# **A Taxonomy of Visualization Techniques using the Data State Reference Model**

Ed H. Chi

Xerox Palo Alto Research Center 3333 Coyote Hill Road, Palo Alto, CA 94301

echi@parc.xerox.com

## **ABSTRACT**

*In previous work, researchers have attempted to construct taxonomies of information visualization techniques by examining the data domains that are compatible with these techniques. This is useful because implementers can quickly identify various techniques that can be applied to their domain of interest. However, these taxonomies do not help the implementers understand how to apply and implement these techniques. In this paper, we will extend and then propose a new way to taxonomize information visualization techniques by using the Data State Model [Chi98]. In fact, as the taxonomic analysis in this paper will show, many of the techniques share similar operating steps that can easily be reused. The paper shows that the Data State Model not only helps researchers understand the space of design, but also helps implementers understand how information visualization techniques can be applied more broadly.*

## **Keywords**

Information Visualization, Data State Model, Reference Model, Taxonomy, Techniques, Operators.

#### **1. INTRODUCTION**

There have been several efforts to produce various information visualization taxonomies [Shneiderman96, Chi97, North98, CMS99]. In this paper, we will present a detailed analysis of a large number of visualization techniques using the Data State Model. The contribution is that our analysis of the information visualization design space is the most detailed and thorough to date. It is more detailed in the sense that we have broken each technique down by not only its data type, but also by its processing operating steps. It is thorough in that it categorizes the well-known techniques in [Chi97], [Olive99], and [CMS99].

## **2. RELATED WORK**

Most previous work focused on constructing taxonomies of information visualization techniques uses a data-centric point of view. In an article describing the design space of information visualization techniques, Card and Mackinlay started constructing a data-oriented taxonomy [Card97], which is subsequently expanded in [CMS99]. This taxonomy divides the field of visualization into several subcategories: Scientific Visualization, GIS, Multi-dimensional Plots, Multi-dimensional Tables, Information Landscapes and Spaces, Node and Link, Trees, and Text Transforms. OLIVE is a taxonomy assembled by students in Shneiderman's information visualization class [Olive99], and divides information visualization techniques using eight visual data types: temporal, 1D, 2D, 3D, multi-D, Tree, Network, and Workspace.

Previously, we also proposed a taxonomy of information visualization techniques based not only on data types, but also on the processing operators that are inherent in each visualization technique [Chi98]. Elaborated in [Chi99], we showed that information visualization techniques could be described using the Information Visualization Data State Reference Model (or simply Data State Model).

#### **3. SUMMARY OF DATA STATE MODEL**

Figure 1 shows an overview of the Data State Model [Chi98], which breaks down each technique into four Data Stages, three types of Data Transformation and four types of Within Stage operators. The visualization data pipeline is broken into four distinct Data Stages: Value, Analytical Abstraction, Visualization Abstraction, and View (See Table 1). Transforming data from one stage to another requires one of the three types of Data Transformation operators: Data Transformation, Visualization Transformation, and Visual Mapping Transformation (Table 2).

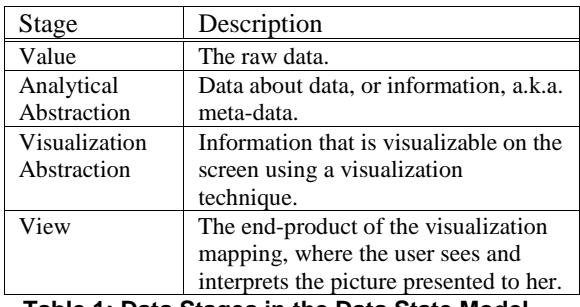

**Table 1: Data Stages in the Data State Model**

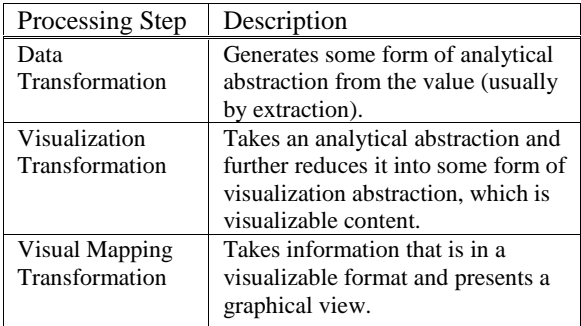

## **Table 2: Transformation Operators**

Within each Data Stage, there are also operators that do not change the underlying data structures. These are the Within Stage Operators, of which there are four types, corresponding to the four Data Stages: Within Value, Within Analytical Abstraction, Within Visualization Abstraction, and Within View.

Figure 2 shows an example of the Data State Model applied to the problem of visualizing the connections between a set of Web pages. This example shows that: (1) some operators create new kinds of data sets, whereas some operators create filtered subsets, which is the difference between Transformation and Within Stage operators, and (2) that the same Visualization Abstractions can be mapped using a variety of Visual Mapping Transformation operators. For example, Disk Trees or Cone Trees can both be applied to a hierarchy of interconnected nodes.

#### **4. TAXONOMY**

By isolating dependencies, we can more easily reuse different parts of the pipeline to construct new information visualizations. Therefore, we have taken this model and used it to taxonomize various visualization techniques. The idea is to analyze the various techniques, thus increasing our knowledge of how each technique can be built using various operators. In the following, we used this model to analyze some 36 visualization techniques.

With a clearer understanding of the interactions between the data and the operators, implementers will be more equipped to construct new interactions or new visualizations. In practice, these analysis techniques have been applied in a system called the

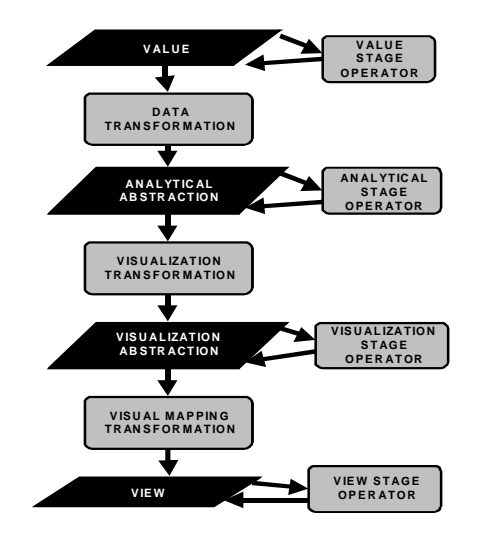

**Figure 1: Information Visualization Data State Reference Model**

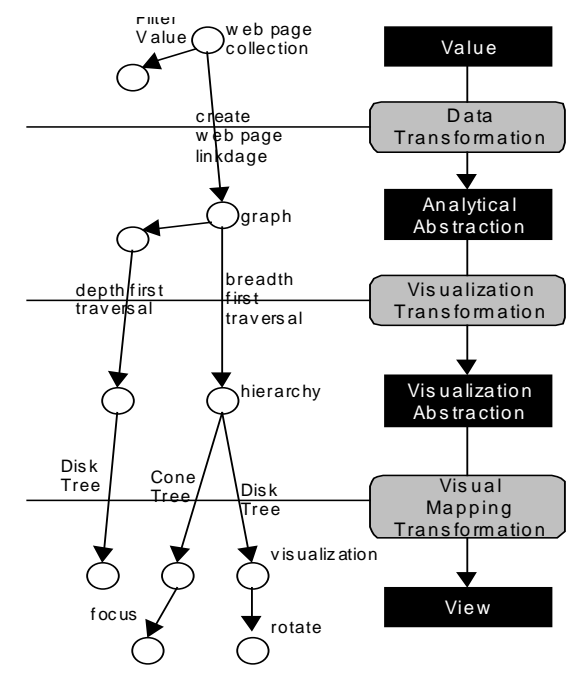

#### **Figure 2: Data State Model applied to Web sites**

Visualization Spreadsheet [Chi97, Chi99] and have enabled reuse and rapid development.

The following table presents the taxonomy using the Data State Model. A row represents a single visualization technique or system. The cells in that row describe the operators that comprises that technique. Non-italic items refer to the operators, while *Italic* items refer to example data sets within that Data Stage. The columns are the seven types of operators described in Figure 1: within and nonwithin stage operators.

In certain cases below, cells marked with  $\rightarrow$  have no corresponding Abstractions or Operators at that stage, because the data is already in a visualizable format.

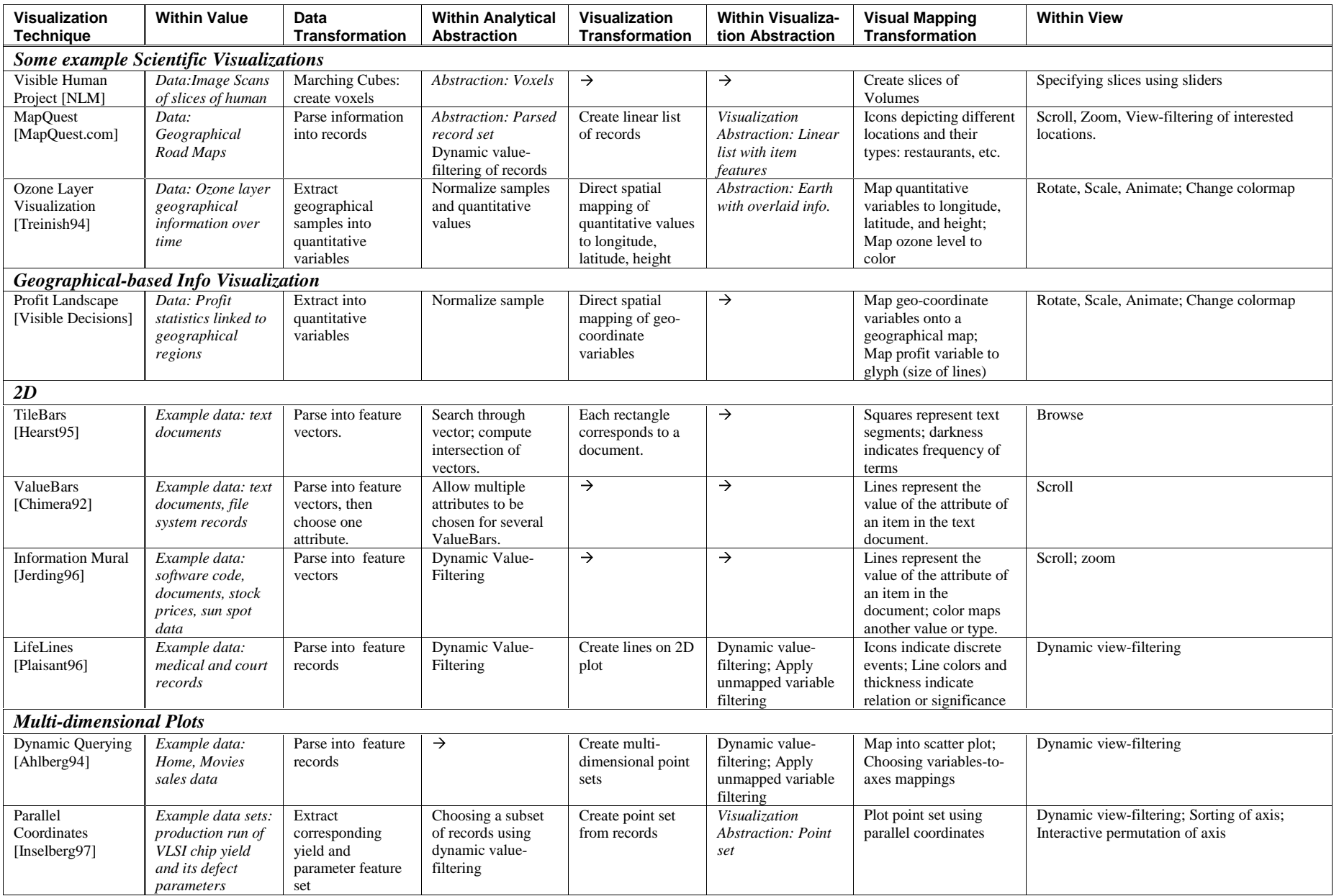

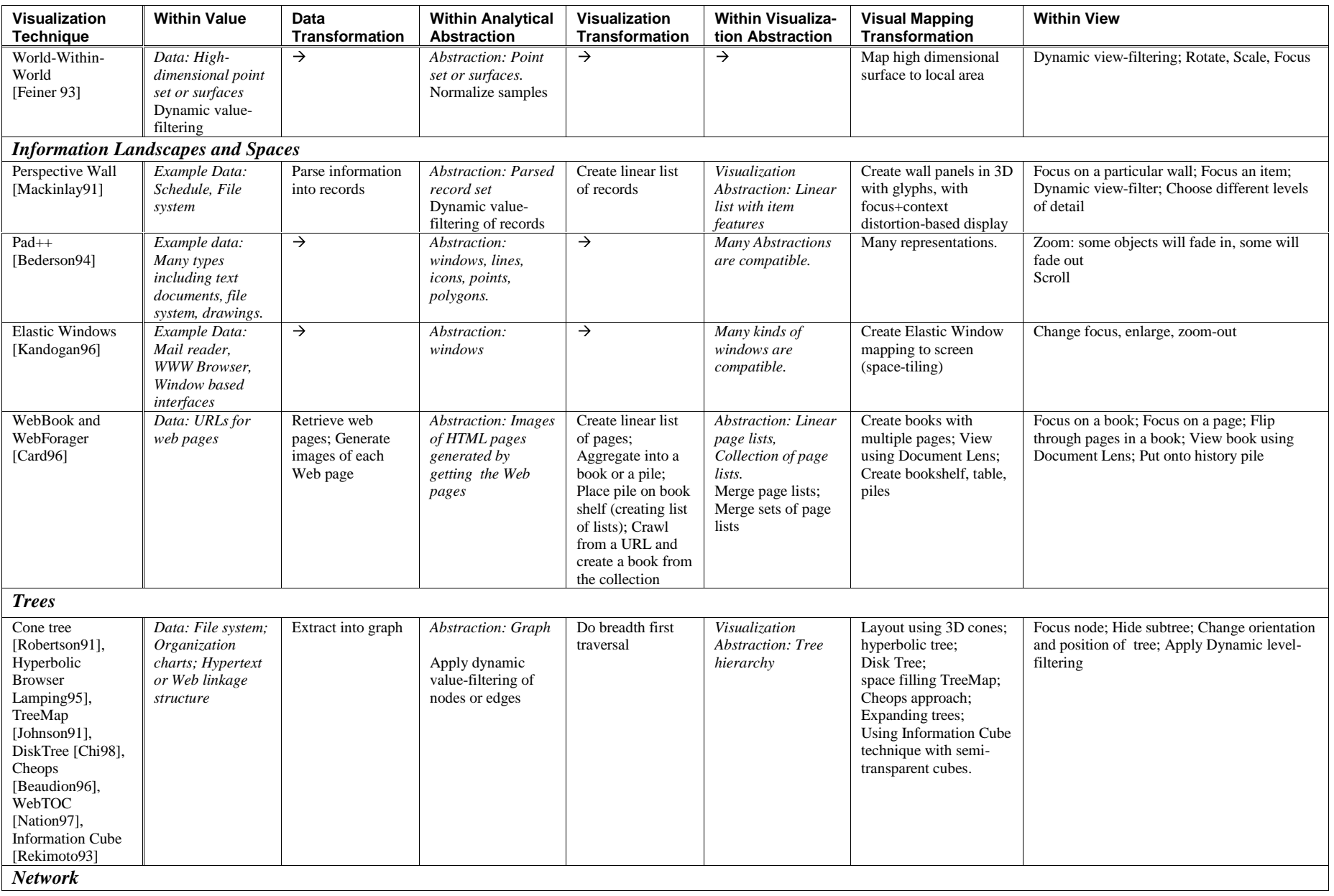

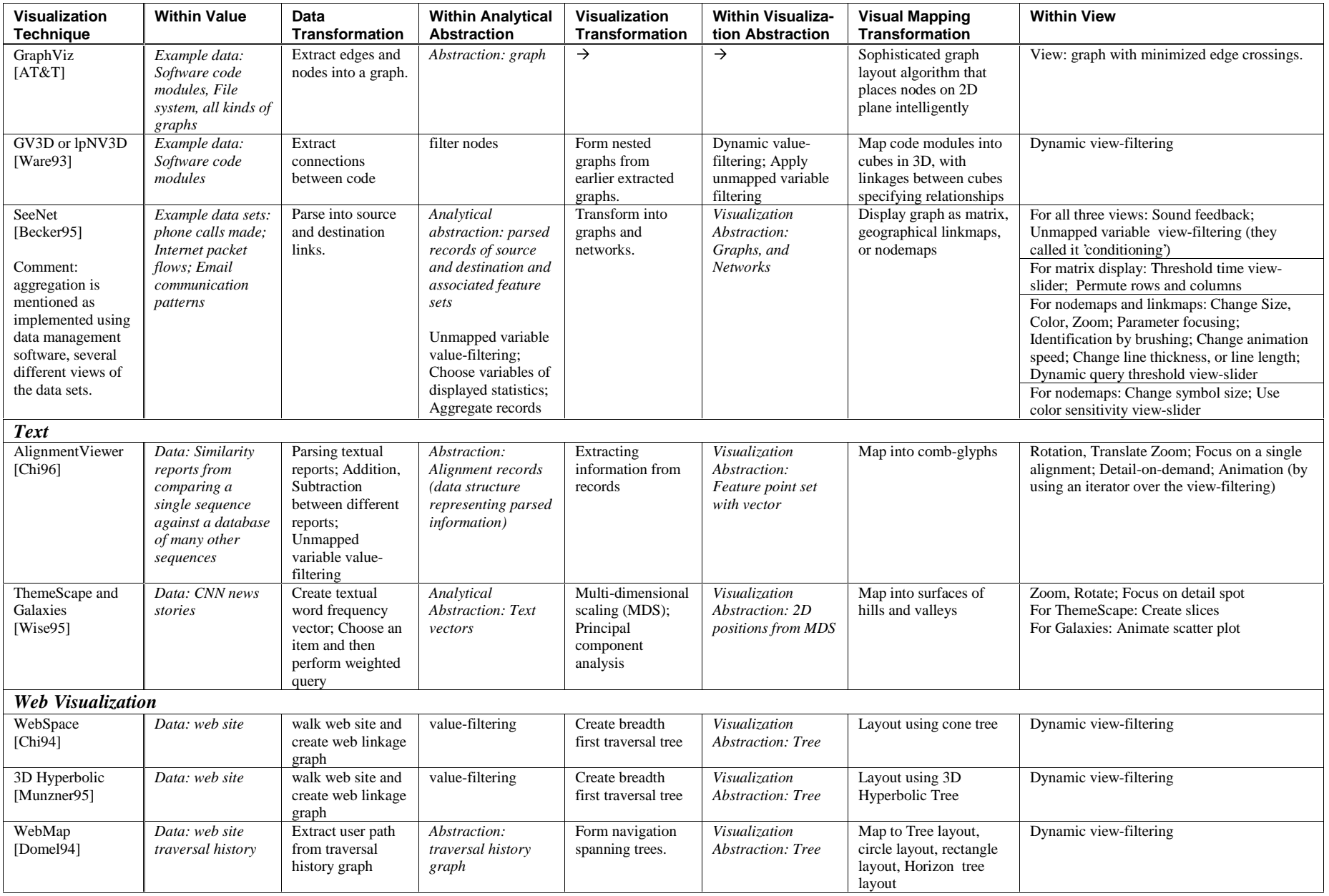

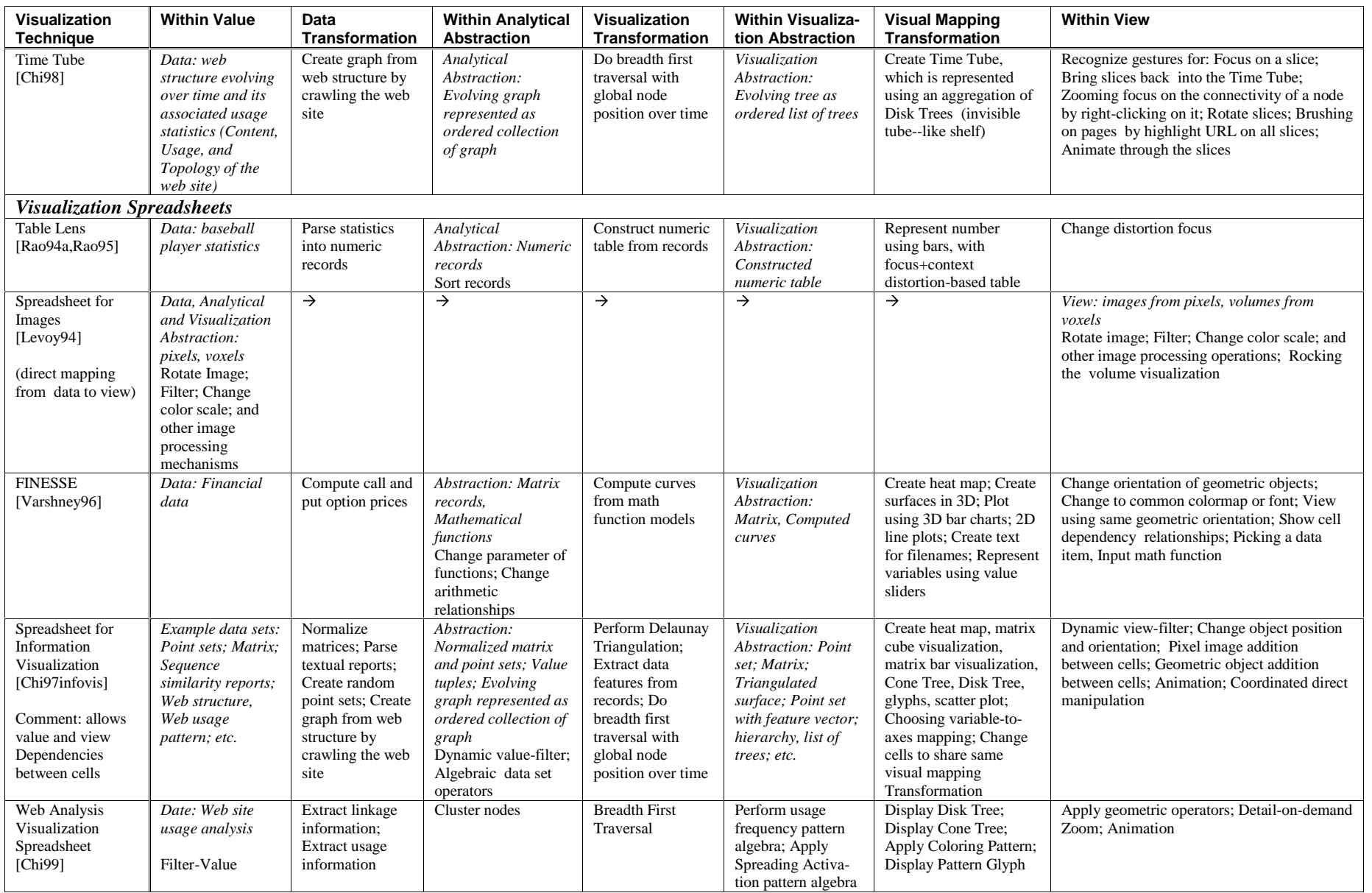

#### **5. DISCUSSION**

The contribution of this taxonomy is that we have made another step toward understanding the design space of visualization techniques by extracting the crucial operating steps in each technique. Using example data domains for each technique, we described the operators that are possible. We also illustrated the power of the Data State Model by applying it to the design of many well-known visualization techniques. For both researchers and implementers, this analysis shows how each of these visualization techniques would be broken down and implemented in the Data State Model and how it could be used in a visualization system. We encourage the reader to examine the taxonomy in detail to explore the similarities between certain visualization techniques. We facilitate this analysis by grouping the techniques into several data domains.

For each of the visualization techniques, the results of the analysis help us classify and choose how to implement the different operators in a large visualization system. For example, many hierarchical techniques share similar operating steps that can be standardized in a system. Implementers may take advantage of these similarities. As another example, the taxonomy also points out that there are many systems that use graphs or multi-dimensional point sets as the primary Analytical Abstraction. Systems could be built to take advantage of this similarity, so that the techniques can be applied more broadly to many problem domains.

For implementers, the taxonomy also directly specifies the sequential ordering of operators that are possible in a given visualization technique. In this way, it specifies the system module dependencies that are induced between the operators. Knowing these dependencies enables implementers to better organize their system for modularity. For example, we have shown that this technique enables rapid development of new visualizations in the Visualization Spreadsheet system [Chi97]. Many techniques were implemented in hours rather than in days, because we realized the reusability of modules by identifying the module dependencies.

We chose the techniques based on their familiarity to the information visualization community and their relevance to information visualization systems. This set of techniques spans a range of visualization design space, as it is based on previous efforts on taxonomies of information visualization design space. In looking at each of the visualization techniques, we first determine the raw data, and how it is obtained in the system. We then construct the visualization pipeline according to the description of each of the techniques in the literature<sup>1</sup>.

As the visualization field grows to include more new techniques, this taxonomy will obviously change. Future work will include taking the taxonomy and making more meta-analysis of the similarities and differences between the operators in different data domains. Given that the nature of the problem solving tasks, the Data State Model should remain a valuable tool in the analysis of the visualization design space. This is because the Data State Model helps categorization and taxonomization, which expose the dependencies between visualization modules and the similarities and differences among visualization techniques.

**Acknowledgements** I thank John T. Riedl for his help in the initial draft of the taxonomy, which appeared in my Ph.D. thesis. Stu Card provided many discussions on the details of the Information Visualization Data State Reference Model. I thank Allison Woodruff, Rob Reeder, and Chris Olston for comments on the drafts.

#### **6. REFERENCES**

[Card97] S. K. Card, J. D. Mackinlay. The Structure of the Information Visualization Design Space. Proceedings of IEEE Symposium on Information Visualization (InfoVis '97), Phoenix, Arizona, 92-99 Color Plate 125, 1997.

[CMS99] S. K. Card, J. D. Mackinlay and B. Shneiderman. Information Visualization: Using Vision to Think. Morgan-Kaufmann, San Francisco, California, 1999.

[Chi97] Ed H. Chi, P. Barry, J. Riedl and J. Konstan. A Spreadsheet Approach to Information Visualization. Symposium on Information Visualization (InfoVis '97), Phoenix, AZ: 17-24, 1997.

[Chi98] Ed H. Chi and J. T. Riedl. An Operator Interaction Framework for Visualization Systems. Symposium on Information Visualization (InfoVis '98), Research Triangle Park, North Carolina: 63-70, 1998.

[Chi99] Ed H. Chi. A Framework for Information Visualization Spreadsheets. Ph.D. Thesis, University of Minnesota, March 1999.

[Shneiderman96] Ben Shneiderman. The eyes have it: A task by data type taxonomy of information visualizations, Proc. IEEE Symposium on Visual Languages '96, IEEE, Los Alamos, CA (September 1996), pg 336-343.

[North98] Chris North. A Taxonomy of Information Visualization User-Interfaces.

http://www.cs.umd.edu/~north/infoviz.html, 1998.

[Olive99] OLIVE: On-line Library of Information Visualization Environments. http://otal.umd.edu/Olive/, 1999.

<sup>1</sup> We have omitted the bibliography of all of the 36 techniques mentioned to save space. The interested reader should refer to [CMS99] or write to the author.